# STAT 720 sp 2019 Lec 02 *Karl Gregory 1/8/2019*

# **Time series with a trend**

Let

$$
Y_t = m_t + \varepsilon_t, \quad t = 1, \dots, n,
$$

where  $m_1, \ldots, m_n$  are constants and  $\{\varepsilon_t, t \in \mathbb{Z}\}$  is a stationary time series with mean zero. We wish to estimate  $m_1, \ldots, m_n$ .

## **Detrending with a parametric model**

We could assume, for example, that the trend is a polynomial in *t* such that

$$
m_t = \sum_{j=0}^k \alpha_j t^j,
$$

for some  $\alpha_0, \alpha_1, \ldots, \alpha_k$ . Then we could estimate the parameters with

$$
(\hat{\alpha}_0, \hat{\alpha}_1, \dots, \hat{\alpha}_k) = \underset{\alpha_0, \alpha_1, \dots, \alpha_k \in \mathbb{R}}{\operatorname{argmin}} \sum_{t=1}^n \left( Y_t - \sum_{j=0}^k \alpha_j t^j \right)^2,
$$

after which we would define the residuals as

$$
\hat{\varepsilon}_t = Y_t - \sum_{j=0}^k \hat{\alpha}_j t^j, \quad t = 1, \dots, n.
$$

Then one can check whether the residuals are stationary. Example:

```
data(uspop)
Y <- as.numeric(uspop)
t <- seq(1790,1970,by=10)
X <- cbind(1,t-1790,(t-1790)^2)
alpha.hat <- solve( t(X) %*% X) %*% t(X) %*% Y
m.hat <- X %*% alpha.hat
# define autocorrelation function
my.acf <- function(x,max.lag=12)
{
    n <- length(x)
    x.bar \leftarrow mean(x)gamma.hat <- numeric(max.lag+1)
    for(h in 0:min(max.lag,n-1))
    {
```

```
gamma.hat[h+1] <- 0
       for(t in 1:(n-h)){
            gamma.hat[h+1] <- gamma.hat[h+1] + (x[t] - x.bar)*(x[t+h] - x.bar)}
    }
    gamma.hat <- gamma.hat / n
    rho.hat <- gamma.hat / gamma.hat[1]
    output <- list( gamma.hat = gamma.hat,
                    rho.hat = rho.hat,lags = 0:max.lag)return(output)
}
par(mfrow=c(2,2),mar=c( 5.1, 4.1,1.1, 2.1))
plot(Y~t,ylab="US population",xlab="Year")
t.seq <- seq(1790,1980,length=100)
lines(alpha.hat[1] + (t.seq - 1790)*alpha.hat[2]+(t.seq - 1790)^2*alpha.hat[3] ~ t.seq)
plot(Y-m.hat ~ t,ylab="Residuals",xlab="Year")
plot(my.acf(Y,max.lag=12)$rho.hat~c(0:12),type="o",
     ylab="acf of US population",xlab="lag")
abline(h=0)
plot(my.acf(Y-m.hat,max.lag=12)$rho.hat~c(0:12),type="o",
    ylab="acf of residuals",xlab="lag")
abline(h=0)
```
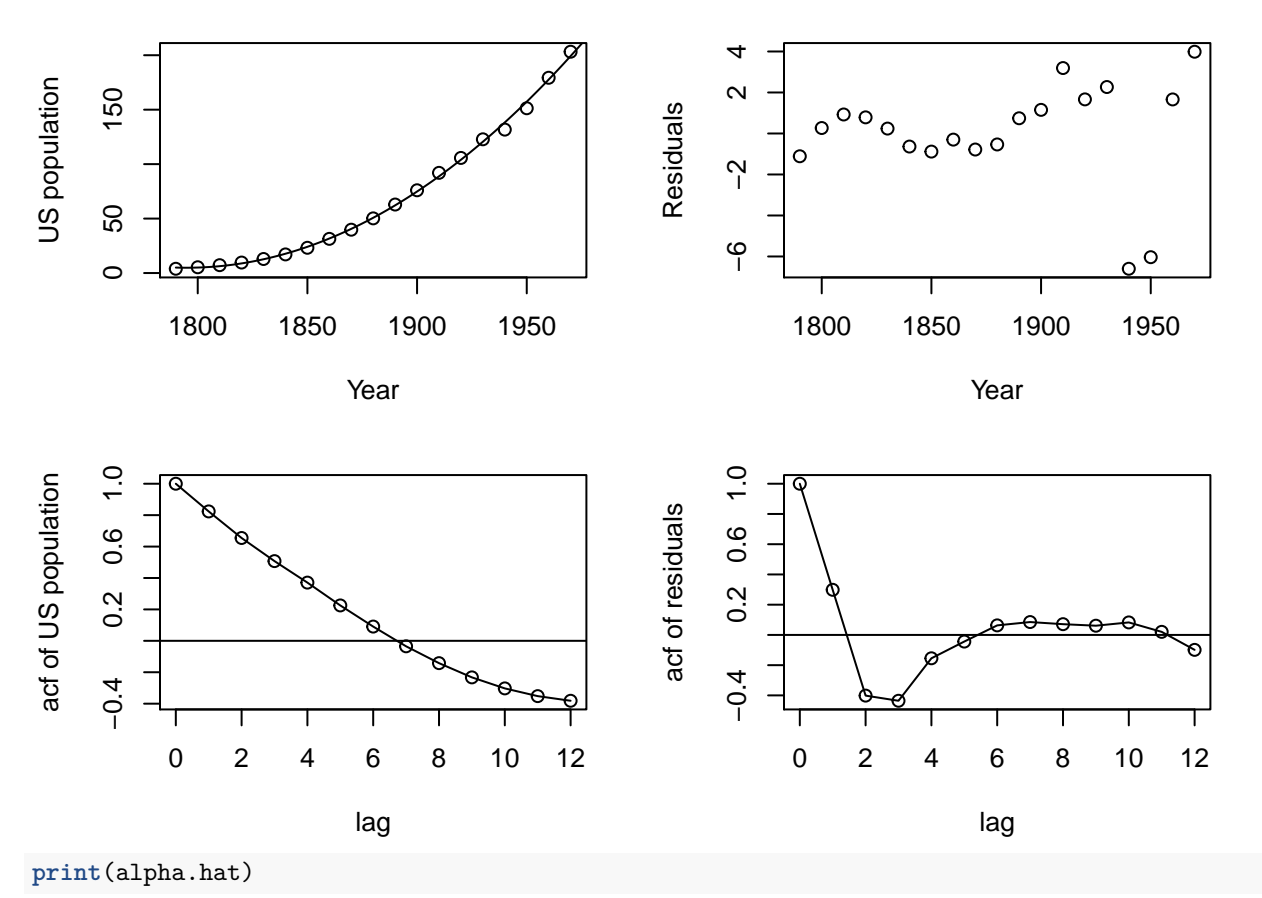

## [,1] ## [1,] 5.041669173

## [2,] -0.063301533

## [3,] 0.006344589

## **Detrending with a moving average**

Another way to estimate the trend is by taking a moving average of  $Y_1, \ldots, Y_n$ . One way (out of many possible ways!) to do this is the following:

For some  $q \geq 1$  define

$$
Y_{1-q} = \cdots = Y_0 = Y_1
$$
 and  $Y_{n+1} = \cdots = Y_{n+q} = Y_n$ ,

and then set

$$
\hat{m}_t = (2q+1)^{-1} \sum_{j=-q}^{q} Y_{t+j}.
$$

Then the residuals are

$$
\hat{\varepsilon}_t = Y_t - \hat{m}_t, \quad t = 1, \dots, n.
$$

Then one can check whether the residuals are stationary. Example:

**data**(nhtemp) Y <- **as.numeric**(nhtemp)  $t$  <- 1912:1971

 $q \leftarrow 10$ 

```
n <- length(Y)
Ymod <- c(rep(Y[1],q),Y,rep(Y[n],q))
m.hat <- numeric(n)
for(i in 1:n){
    m.hat[i] <- mean( Ymod[i:(i+2*q)] )
}
```

```
par(mfrow=c(2,2),mar=c( 5.1, 4.1,1.1, 2.1))
plot(Y~t,ylab="Average temperature",xlab="Year")
lines(m.hat~t)
```

```
plot(Y-m.hat~t,ylab="Residuals",xlab="Year")
```

```
plot(my.acf(Y,max.lag=12)$rho.hat~c(0:12),type="o",ylab="acf of Avg. temperature",
     xlab="lag", ylim=c(-.2,1))
abline(h=0)
```

```
plot(my.acf(Y-m.hat,max.lag=12)$rho.hat~c(0:12),type="o",ylab="acf of residuals",
     xlab="lag",ylim=c(-.2,1))
```
**abline**(h=0)

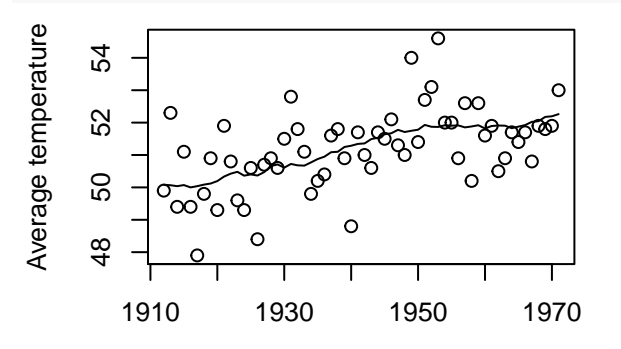

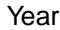

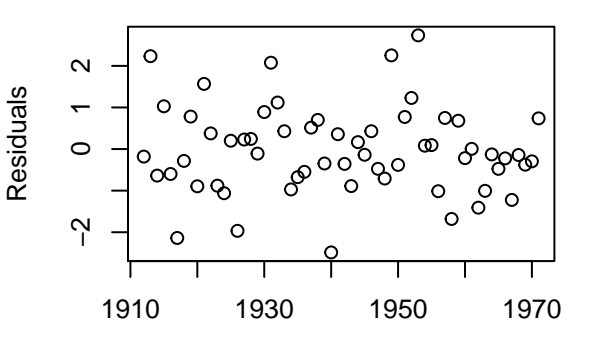

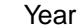

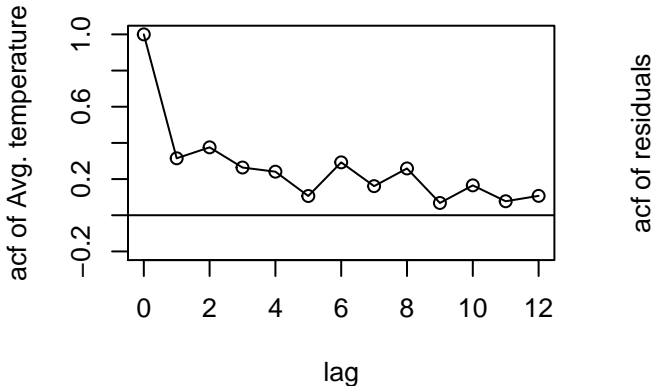

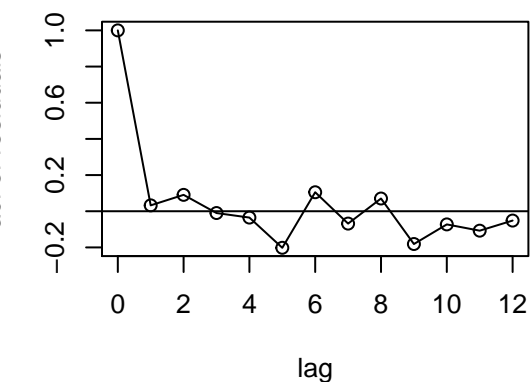

### **Detrending with differencing**

Another approach is differencing. Define the backward shift operator *B* by

$$
BY_t = Y_{t-1}
$$

as well as the first difference operator  $\nabla$  by

$$
\nabla Y_t = Y_t - Y_{t-1} = (1 - B)Y_t.
$$

For  $j \geq 1$ , define powers of the operators as

$$
B^{j}Y_{t} = Y_{t-j} \quad \text{and} \quad \nabla^{j}Y_{t} = \nabla(\nabla^{j-1}Y_{t}), \quad \text{with} \quad \nabla^{0}Y_{t} := Y_{t}.
$$

This gives, for example,

$$
\nabla^2 Y_t = \nabla(\nabla Y_t) = (1 - B)(1 - B)Y_t = 1 - 2BY_t + B^2 Y_t = 1 - 2Y_{t-1} + Y_{t-2}.
$$

If the trend is a polynomial of degree *k*, then *k*th-order differencing eliminates the trend (See prob. 1.4 of B&D Theory). After differencing, we can check whether the differenced series is stationary. Example:

```
data(Nile)
Y <- as.numeric(Nile)
t <- 1871:1970
par(mfrow=c(2,2),mar=c( 5.1, 4.1,1.1, 2.1))
plot(Y~t,xlab="Year",ylab="Flow",type="l")
plot(diff(Y),type="l",ylab="Differenced flows")
plot(my.acf(Y,max.lag=12)$rho.hat~c(0:12),type="o",ylab="acf of Flow",
     xlab="lag",ylim=c(-.5,1))
abline(h=0)
plot(my.acf(diff(Y),max.lag=12)$rho.hat~c(0:12),type="o",ylab="acf of difference flows",
     xlab="lag",ylim=c(-.5,1))
```
**abline**(h=0)

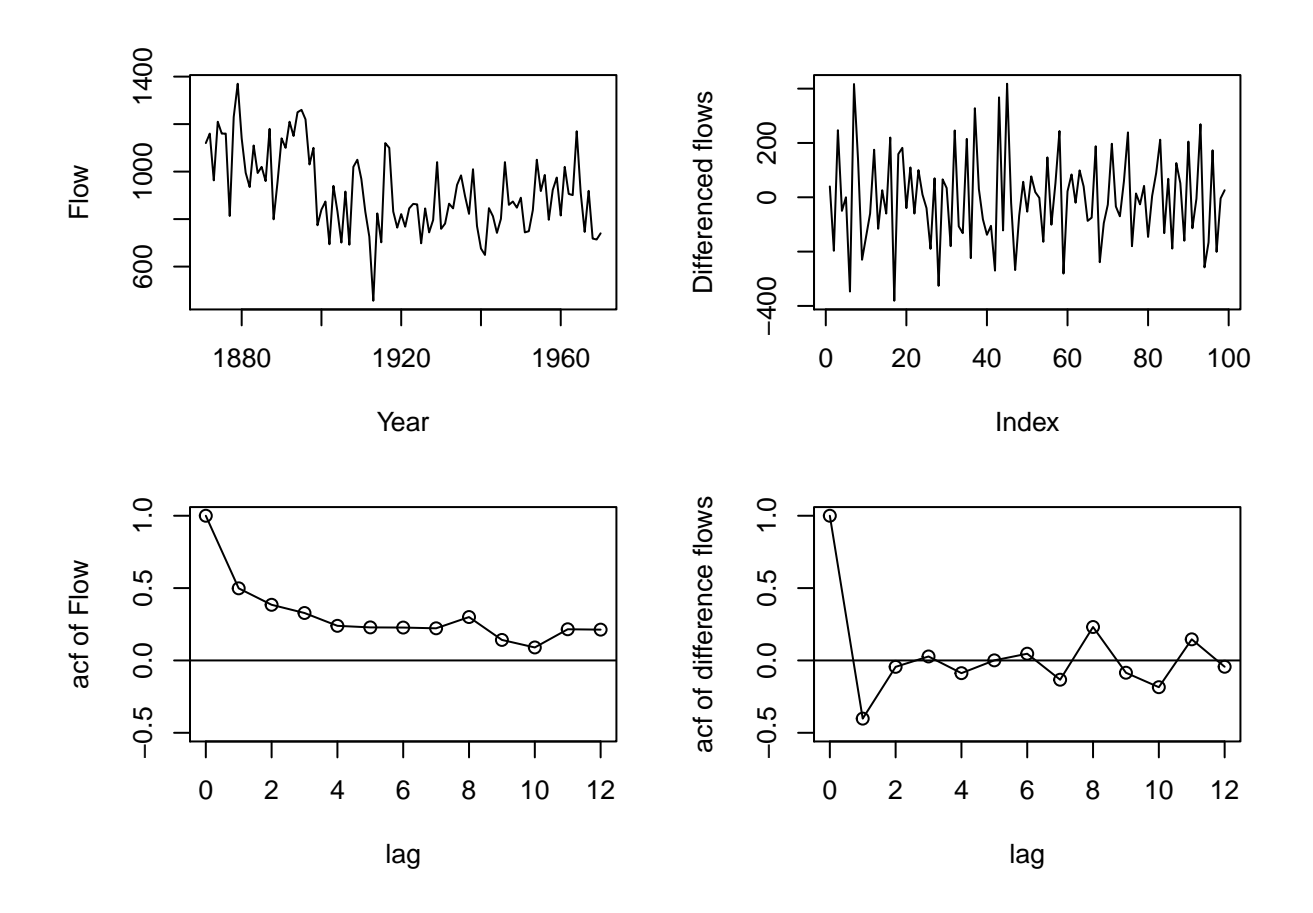

## **Time series with trend and seasonal components**

Let

$$
Y_t = m_t + s_t + \varepsilon_t, \quad t = 1, \dots, n,
$$

where  $m_1, \ldots, m_n$  and  $s_1, \ldots, s_n$  are constants such that for some  $d \geq 1$ ,  $s_t = s_{t+d}$  and  $\sum_{j=1}^d s_{t+j} = 0$  for all *t* and where  $\{\varepsilon_t, t \in \mathbb{Z}\}$  is a stationary time series with mean zero. We wish to estimate  $m_1, \ldots, m_n$  and  $s_1, \ldots, s_n$ . The constant *d* is called the period of the seasonal effect.

#### **Detrending and deseasonalizing with moving average estimation**

The following is one way to estimate  $m_1, \ldots, m_n$  and  $s_1, \ldots, s_n$ :

First estimate the trend with a moving average, setting the width of the moving average window equal to the period of the seasonality; more precisely, choose q such that  $d = 2q + 1$  if d is odd and such that  $d = 2q$  if d is even. Then define, as before,

$$
Y_{1-q} = \cdots = Y_0 = Y_1
$$
 and  $Y_{n+1} = \cdots = Y_{n+q} = Y_n$ ,

and for  $t = 1, \ldots, n$  set

$$
\hat{m}_t = \begin{cases}\n(2q+1)^{-1} \sum_{j=-q}^q Y_{t+j} & \text{if } d \text{ is odd} \\
(2q)^{-1} (0.5Y_{t-q} + \sum_{j=-q}^{q-1} (q-1) Y_{t+j} + 0.5Y_{t+q}) & \text{if } d \text{ is odd.} \n\end{cases}
$$

Assume *n/d* is an integer and denote

$$
(s_1, \ldots, s_n) = (s_{1,1}, \ldots, s_{1,d}, \ldots, s_{n/d,1}, \ldots, s_{n/d,d}).
$$

For  $k = 1, \ldots, d$ , define

$$
\hat{w}_k = (n/d)^{-1} \sum_{j=1}^{n/d} (Y_{(j-1)d+k} - \hat{m}_{(j-1)d+k}),
$$

and set

$$
\hat{s}_{1,k} = \dots = \hat{s}_{n/d,k} = \hat{w}_k - d^{-1} \sum_{j=1}^d \hat{w}_j.
$$

From these, define

$$
(\hat{s}_1,\ldots,\hat{s}_n)=(\hat{s}_{1,1},\ldots,\hat{s}_{1,d},\ldots,\hat{s}_{n/d,1},\ldots,\hat{s}_{n/d,d}).
$$

The centering of the  $\hat{w}_1, \ldots, \hat{w}_d$  ensures that  $\sum_{j=1}^d \hat{s}_{t+j} = 0$  for all *t*.

The residuals are then

 $\hat{\varepsilon}_t = Y_t - \hat{m}_t - \hat{s}_t$ , for  $t = 1, \ldots, n$ .

One can check whether the residuals appear stationary. Example:

```
data(AirPassengers)
```

```
Y <- as.numeric(AirPassengers)
n <- length(Y)
t < -1:nd \le -12q \leftarrow d/2Ymod <- c(rep(Y[1],q),Y,rep(Y[n],q))
m.hat <- numeric(n)
for(i in 1:n){
    m.hat[i] <- (.5*Ymod[i] + sum(Ymod[(i+1):(i+2*q-1)]) + .5*Ymod[(i+2*q)])/(2*q)
}
w.hat \leftarrow apply(matrix(Y - m.hat,d,n/d),1,mean)
s.hat.d \leq w.hat - mean(w.hat)s.hat <- rep(s.hat.d,n/d)
par(mfrow=c(2,3),mar=c( 5.1, 4.1,1.1, 2.1))
plot(Y~t,type="l")
lines(m.hat~t,lty=2)
plot(Y - m.hat ~ t, type="1")lines(s.hat~t,lty=2)
plot(Y - m.hat - s.hat ~ t,type="l")
plot(my.acf(Y,max.lag=36)$rho.hat~c(0:36),type="o",ylab="acf of Y",xlab="lag",
ylim=c(-.5,1))
abline(h=0)
plot(my.acf(Y - m.hat,max.lag=36)$rho.hat~c(0:36),type="o",
     ylab="acf of detrended Y",xlab="lag",ylim=c(-.5,1))
abline(h=0)
plot(my.act(Y - m.hat - s.hat,max.lag=36)$rho.hat~c(0:36),type="o",
```
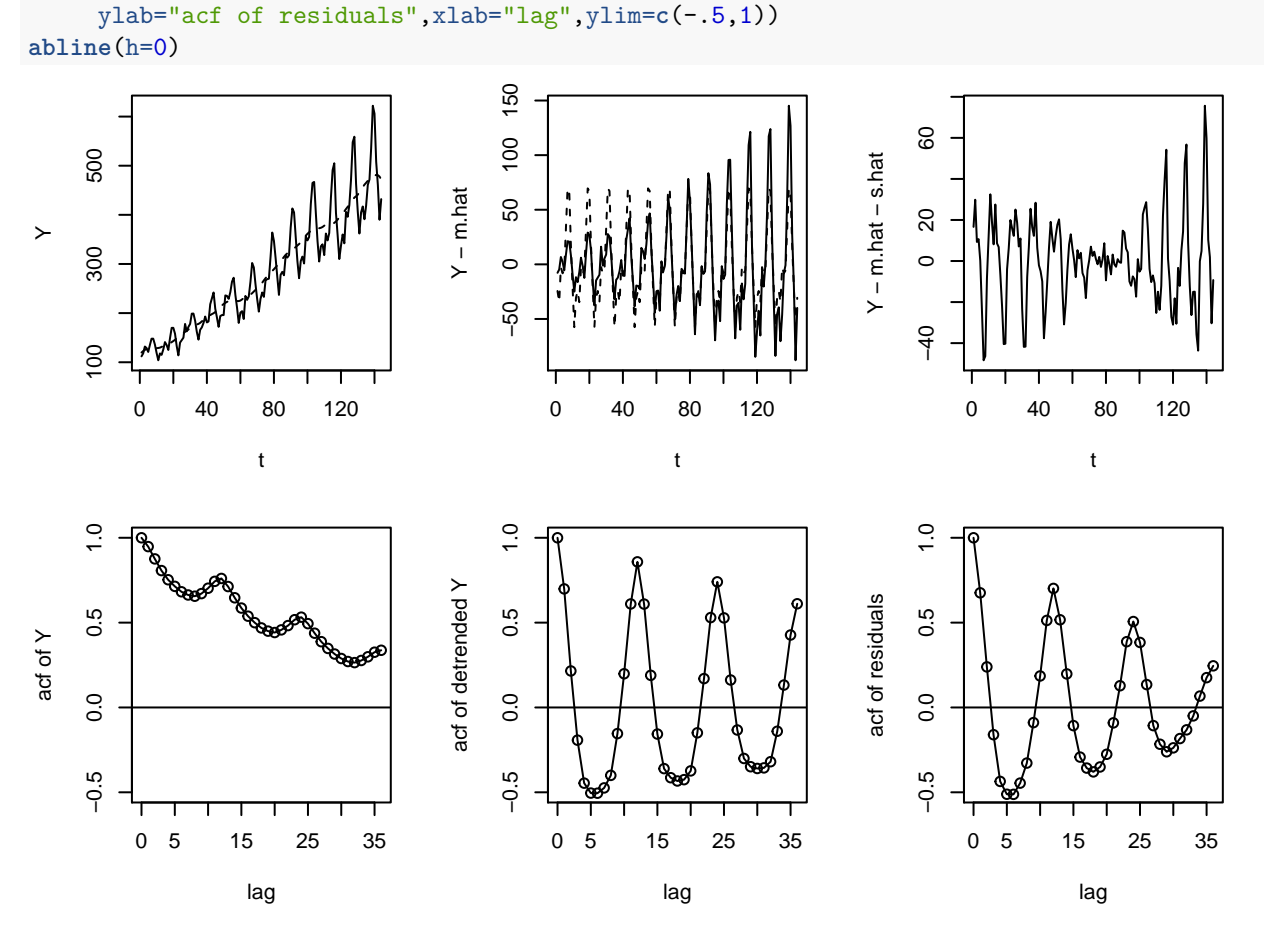

The residuals do not appear to be stationary. The seasonality appears to change over time; the fluctuations increase in amplitude.

#### **Handling a time-evolving seasonal effect:**

Using the notation

 $(s_1, \ldots, s_n) = (s_{1,1}, \ldots, s_{1,d}, \ldots, s_{n/d,1}, \ldots, s_{n/d,d}),$ 

suppose that  $s_{j,1}, \ldots, s_{j,d}$  change as *j* changes, and that  $\sum_{k=1}^{d} s_{j,k} = 0$  for all *j*. Then we might estimate the seasonal effects with a moving average across neighboring seasons as is done with the following R code:

## **data**(AirPassengers)

```
Y <- as.numeric(AirPassengers)
n <- length(Y)
t < -1:nd \le -12q \leftarrow d/2Ymod <- c(rep(Y[1],q),Y,rep(Y[n],q))
m.hat <- numeric(n)
for(i in 1:n){
    m.hat[i] <- (.5*Ymod[i] + sum(Ymod[(i+1):(i+2*q-1)]) + .5*Ymod[(i+2*q)])/(2*q)
```
}

```
# now do a moving average over neighboring seasons:
S \leftarrow Y - m.hatns \leftarrow n/d
qs \leftarrow 2
Smod <- matrix(c( rep(S[1:d],qs), S , rep(S[(n-d+1):n],qs)),ns+2*qs,byrow=TRUE)
S.hat <- numeric(n)
for(j in 1:ns)
{
    ind \left\langle -\right. ((j-1)*d+1) : (j*d)w.j <- apply(Smod[j:(j+2*qs),],2,mean)
    S.hat[ind] <- w.j - mean(w, j)}
par(mfrow=c(2,3),mar=c( 5.1, 4.1,1.1, 2.1))
plot(Y~t,type="l")
lines(m.hat~t,lty=2)
plot(Y - m.hat - t, type="1")lines(S.hat~t,lty=2)
plot(Y - m.hat - S.hat - t, type="1")plot(my.acf(Y,max.lag=36)$rho.hat~c(0:36),type="o",ylab="acf of Y",xlab="lag",
ylim=c(-.5,1))
abline(h=0)
plot(my.acf(Y - m.hat,max.lag=36)$rho.hat~c(0:36),type="o",
     ylab="acf of detrended Y",xlab="lag",ylim=c(-.5,1))
abline(h=0)
plot(my.acf(Y - m.hat - S.hat,max.lag=36)$rho.hat~c(0:36),type="o",
     ylab="acf of residuals", xlab="lag",ylim=c(-.5,1))
abline(h=0)
```
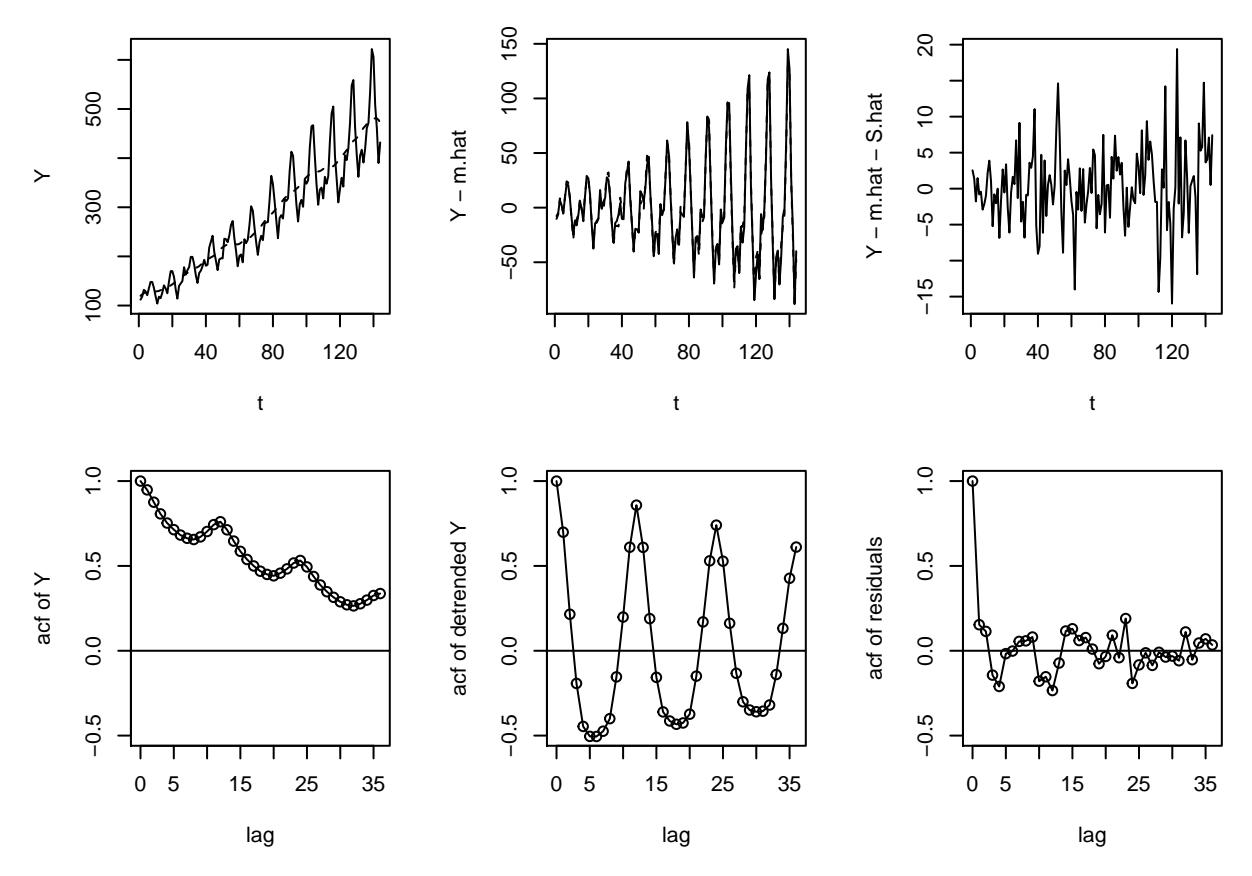

This results in residuals which look much more stationary.

## **Detrending and deseasonalizing with differencing**

If the period of the seasonal component of a time series is equal to *d*, then taking  $Y_t - Y_{t-d}$  may eliminate the seasonality. Define the lag- $d$  difference operator  $\nabla_d$  by

$$
\nabla_d Y_t = Y_t - Y_{t-d} = (1 - B^d)Y_t.
$$

Note that this is different from  $\nabla^d Y_t = (1 - B)^d Y_t$ . If a trend remains after lag-*d* differencing, one might take the first difference of the de-seasonalized series, as in the following example:

```
library(MASS)
data(deaths)
par(mfrow=c(2,3),mar=c( 5.1, 4.1,1.1, 2.1))
plot(deaths)
plot(diff(deaths,12))
plot(diff(diff(deaths,12),1))
plot(my.acf(deaths,max.lag=14)$rho.hat~c(0:14),type="o",ylab="acf of Y",
     xlab="lag", ylim=c(-.8,1))
abline(h=0)
plot(my.acf(diff(deaths,12),max.lag=14)$rho.hat~c(0:14),type="o",
     ylab="acf of diff(deaths,12)",xlab="lag",ylim=c(-.8,1))
abline(h=0)
```
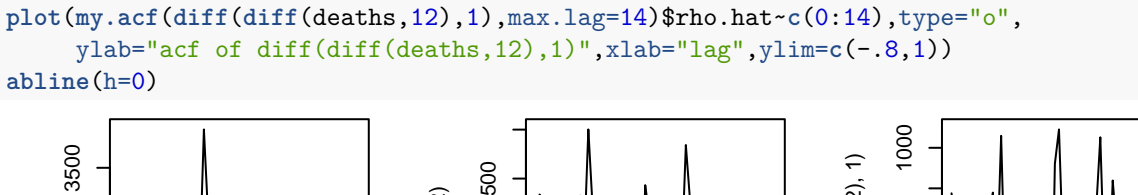

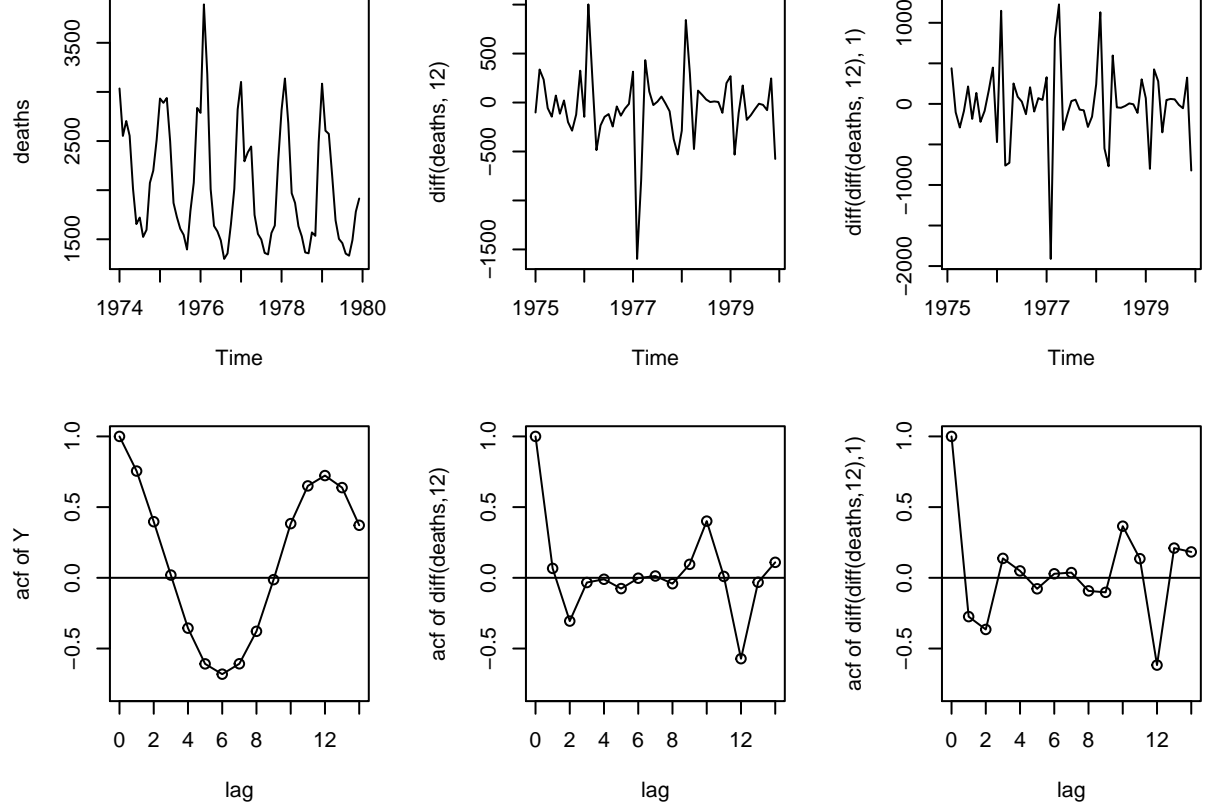